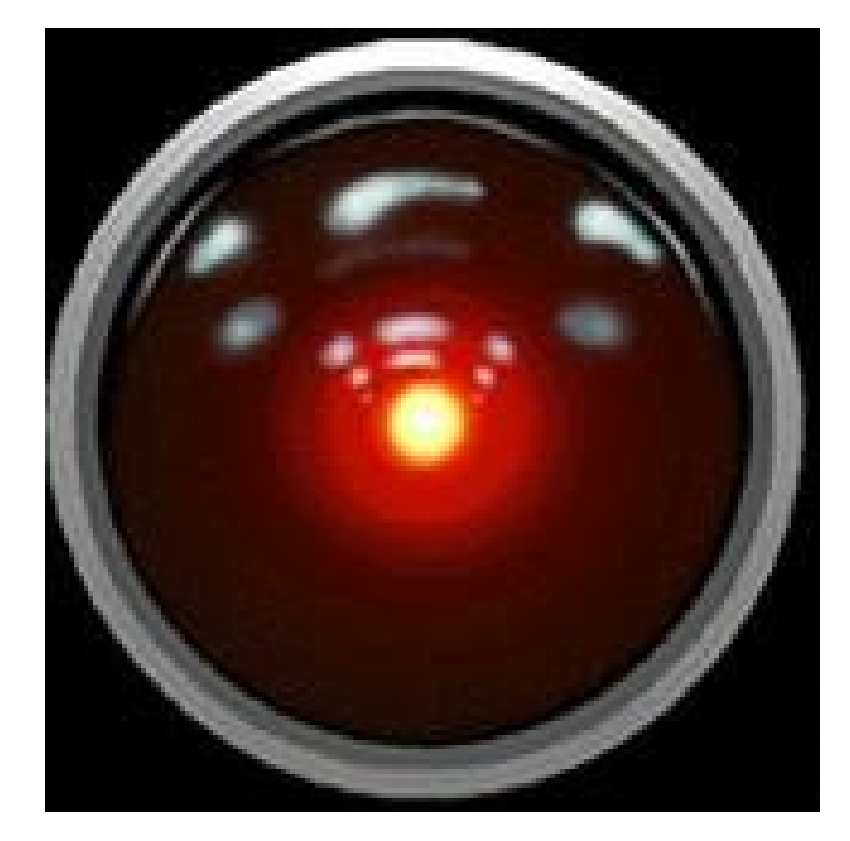

# CS 309: Autonomous Intelligent Robotics

### Instructor: Jivko Sinapov

http://www.cs.utexas.edu/~jsinapov/teaching/cs309\_spring2017/

### Announcements

## Readings for this week

Irfan A. Essa (1999). ``Computers Seeing People'', AI Magazine 20(2): pp. 69-82.

Weng, *et al.* (2001), ``Autonomous Mental Development by Robots and Animals'', Science, v. 291, no. 5504, pp. 599-600.

Rosenthal, Stephanie, Joydeep Biswas, and Manuela Veloso. "An effective personal mobile robot agent through symbiotic human-robot interaction." Proceedings of the 9th International Conference on Autonomous Agents and Multiagent Systems, 2010.

## Readings for this week

Reading response posts are due before class on Thursday

## Facebook Group

https://www.facebook.com/groups/420454514730323/

#### Send me an email with your facebook name or email and I'll invite you

### Homework 0

### Homework 0

# Get access to a 64bit Ubuntu 14.04 LTS Linux Machine

# If you're a Windows user...

Different ways to do this:

- 1. Setup a virtual machine on your Windows laptop
- 2. Make your computer dual boot
- 3. Get rid of Windows and install Ubuntu as your OS

# If you're a Mac user...

You may be fine provided you are running OS X.

To be absolutely sure, go to the following website and follow the instructions to install ROS on a Mac: <http://wiki.ros.org/indigo/Installation>

## Some useful links

Ubuntu 14.04 iso: <http://releases.ubuntu.com/14.04/>

Ubuntu 14.04 main installation page: [http://www.ubuntu.com/download/desktop/install-ubuntu-d](http://www.ubuntu.com/download/desktop/install-ubuntu-desktop) [esktop](http://www.ubuntu.com/download/desktop/install-ubuntu-desktop)

How to install a virtual Ubuntu machine inside Windows: <http://www.psychocats.net/ubuntu/virtualbox>

#### Are there public CS machines available?

#### Introduction to C++

#### Introduction to C++

Quick video on "hello world" in C++ vs Java: [https://www.youtube.com/watch?v=JY7ek\\_knYNs](https://www.youtube.com/watch?v=JY7ek_knYNs)

Wikipedia article: https://en.wikipedia.org/wiki/Comparison of Java [and\\_C%2B%2B](https://en.wikipedia.org/wiki/Comparison_of_Java_and_C%2B%2B)

#### C++ Hello World Demo

#### Short Activity ( $\sim$  5 min)

Get into groups of 2-3. Come up with 3 things you know how to do in Java but do not know how to do in C++.

#### Some additional examples

**Vectors** 

**Functions** 

Pass-by-value VS Pass-by-reference

#### Useful Resources

A nice set of C++ tutorials: <http://www.learncpp.com/>

C++ API reference: <http://www.cplusplus.com/reference/>

### THE END